# Package 'sharpr2'

May 16, 2018

Title Estimating Regulatory Scores and Identifying ATAC-STARR Data

Version 1.1.1.0

Author Liang He

Maintainer Liang He<lianghe@mit.edu>

Description An algorithm for identifying high-resolution driver elements for datasets from a highdefinition reporter assay library. Xinchen Wang, Liang He, Sarah Goggin, Alham Saadat, Li Wang, Melina Claussnitzer, Manolis Kellis (2017) <doi:10.1101/193136>.

**Depends** R  $(>= 3.3.0)$ , methods

**Imports** mythorm  $(>= 1.0)$ , Matrix  $(>= 1.2)$ 

License GPL  $(>= 2)$ 

Encoding UTF-8

LazyData true

RoxygenNote 6.0.1.9000

Repository CRAN

Repository/R-Forge/Project sharpr2

Repository/R-Forge/Revision 17

Repository/R-Forge/DateTimeStamp 2018-05-15 23:53:57

Date/Publication 2018-05-16 05:06:15 UTC

NeedsCompilation no

# R topics documented:

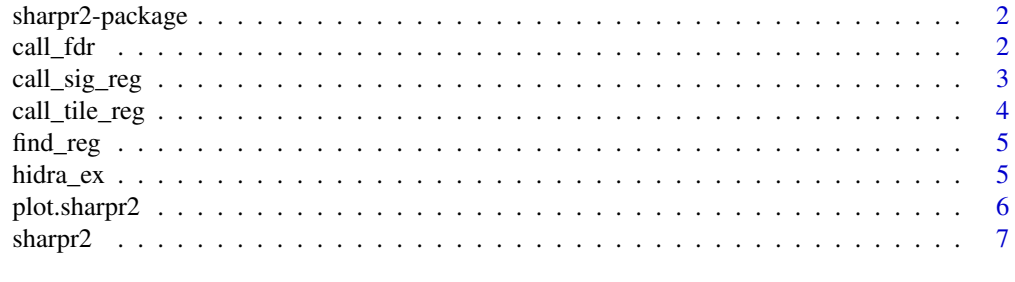

**Index** [9](#page-8-0)

<span id="page-1-0"></span>2 call\_fdr = 2 call\_fdr = 2 call\_fdr = 2 call\_fdr = 2 call\_fdr = 2 call\_fdr = 2 call\_fdr = 2 call\_fdr = 2 call\_fdr = 2 call\_fdr = 2 call\_fdr = 2 call\_fdr = 2 call\_fdr = 2 call\_fdr = 2 call\_fdr = 2 call\_fdr = 2 call\_fdr = 2

sharpr2-package *Estimating regularoty scores and identifying high resolution driver elements for ATAC-STARR data*

#### Description

The package develops an algorithm for identifying high-resolution driver elements for datasets from an ATAC-STARR library.

#### Details

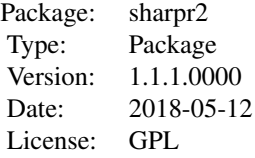

#### Author(s)

Liang He

Maintainer: Liang He <lianghe@mit.edu>

#### References

High-resolution genome-wide functional dissection of transcriptional regulatory regions in human. Xinchen Wang, Liang He, Sarah Goggin, Alham Saadat, Li Wang, Melina Claussnitzer, Manolis Kellis. bioRxiv 193136; doi: https://doi.org/10.1101/193136

#### Examples

```
data(hidra_ex)
re <- sharpr2(hidra_ex[1:2000,], l_min = 150, l_max = 600, f_dna = 5, f_rna = 0, sig=FALSE)
```
call\_fdr *call\_fdr*

#### Description

Calculate FDR-adjusted p-values.

### <span id="page-2-0"></span>call\_sig\_reg 3

#### Usage

 $call_fdr(whole_re, thres_tr = 10, method = 'BH')$ 

#### Arguments

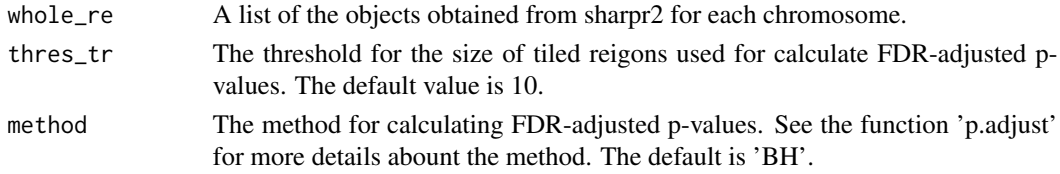

#### Value

gfdr: a result table (data.frame) containing FDR-adjusted p-values, chromosome, region, the size and the index of the tiled region it is located.

#### Examples

```
data(hidra_ex)
whole_re <- sharpr2(hidra_ex, l_{min} = 150, l_{max} = 600, f_{data} = 5, f_{r} = 0, sig = FALSE)
call_fdr(list(whole_re))
```
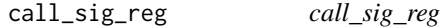

#### Description

Given an object returned from the sharpr2 function, this function calls significant regions that contain driver elements for a specific tiled region based on a user-defined threshold.

#### Usage

```
call_sig_reg(res, nr, threshold = 3.5, win = 10)
```
#### Arguments

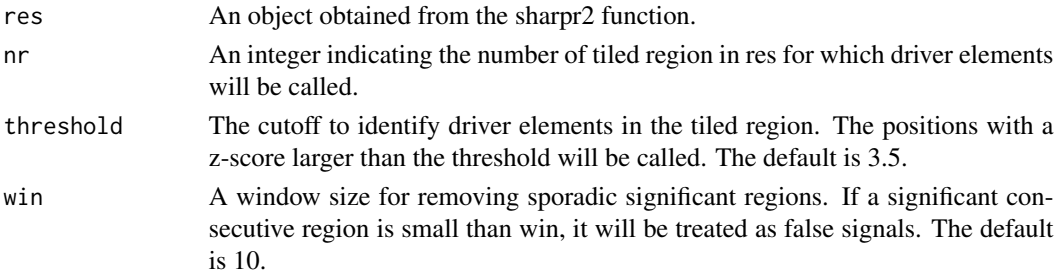

<span id="page-3-0"></span>sig\_reg: identified regions containing driver elements.

motif: predicted 20bp core driver elements

#### Examples

```
data(hidra_ex)
re <- sharpr2(hidra_ex[1:2000,], l_min = 150, l_max = 600, f_dna = 5, f_rna = 0, sig=TRUE)
call_sig_reg(re,850, threshold=2.5)
```
call\_tile\_reg *call\_tile\_reg*

#### Description

For a HiDRA dataset on a given chromosome, this function calls tile regions (the regions covered by at least one read).

#### Usage

```
call_tile_reg(data)
```
#### Arguments

data A data.frame for a HiDRA dataset for one chromosome. The data.frame must contain four columns: 'start', 'end', 'PLASMID', 'RNA', and is sorted by 'start'.

#### Value

tile\_reg: A list containing the row ids in the data for each tiled region.

size: The number of reads in each tiled region.

num\_r: The total number of tiled regions.

#### Examples

data(hidra\_ex) tiled <- call\_tile\_reg(hidra\_ex) <span id="page-4-0"></span>find\_reg *find\_reg*

#### Description

Given an object from sharpr2 and a position, this function finds the tiled region containing the position.

#### Usage

find\_reg(re,pos)

#### Arguments

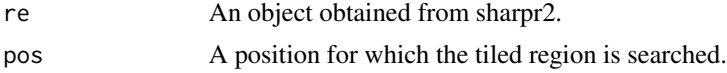

#### Value

ind: the index of the tiled region in the object from sharpr2. If no such tile region is found, NA is returned.

#### Examples

```
data(hidra_ex)
re <- sharpr2(hidra_ex[1:2000,], l_min = 150, l_max = 600, f_dna = 5, f_rna = 0, sig=FALSE)
find_reg(re,1000000)
```
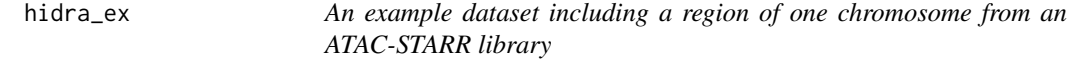

#### Description

This is an example dataset containing 10000 fragments with four columns 'start', 'end', 'PLAS-MID', 'RNA'.

#### Usage

data(hidra\_ex)

#### Format

The format is a data.frame with the columns: start: the start position of the fragment. end: the end position of the fragment. PLASMID: the count of PLASMID for this fragment. RNA: the count of RNA for this fragment.

<span id="page-5-0"></span>6 plot.sharpr2

#### Examples

data(hidra\_ex)

plot.sharpr2 *plot.sharpr2*

#### Description

Given an object returned from the sharpr2 function, this function plots the estimated scores (with s.e. if available) for a tiled region.

#### Usage

```
## S3 method for class 'sharpr2'
plot(x, tr, unc = "CI", loess = FALSE, add = FALSE,xlab = "Position", ylab = "Regulatory Score", cicol = 'orange', cimcol = 'grey',
 sreg = TRUE, ...
```
#### Arguments

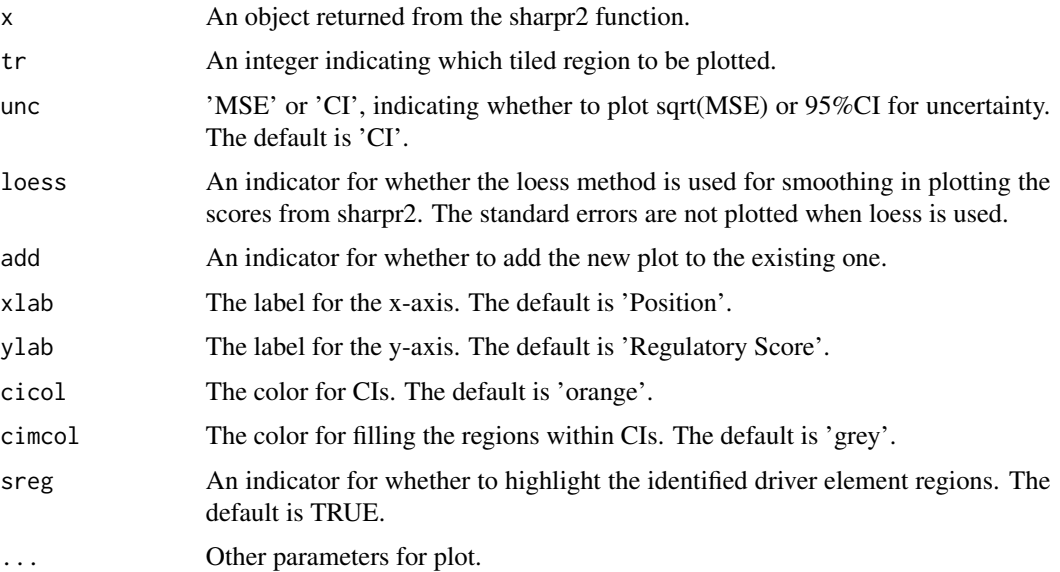

## Examples

```
data(hidra_ex)
re <- sharpr2(hidra_ex[1:2000,], l_min = 150, l_max = 600, f_dna = 5, f_rna = 0, sig=FALSE)
plot(re,584)
```
<span id="page-6-0"></span>sharpr2 *sharpr2*

#### Description

For a HiDRA dataset on a given chromosome, this function calls tiled regions (the regions covered by at least one fragment), and calculates regulatory scores for each tiled region. The regulatory scores are based on standardized log(RNA/PLASMID).

#### Usage

```
sharpr2(data, l_{min} = 150, l_{max} = 600, f_{max} = 10, f_{data} = 0,
  s_a = 300, verbose = FALSE, auto = TRUE, sig = TRUE, len = FALSE,
  alpha = 0.05, win = 5, mse = FALSE, max_t = 1)
```
#### Arguments

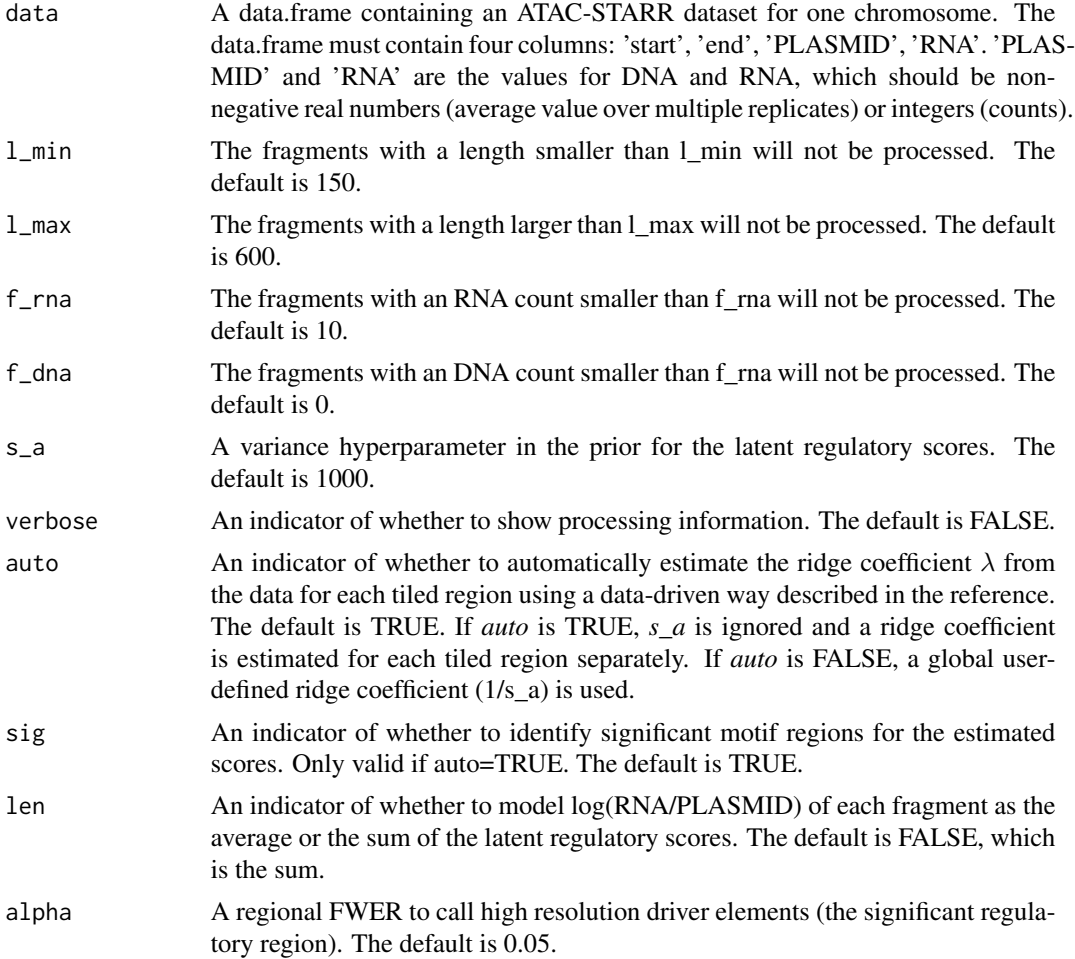

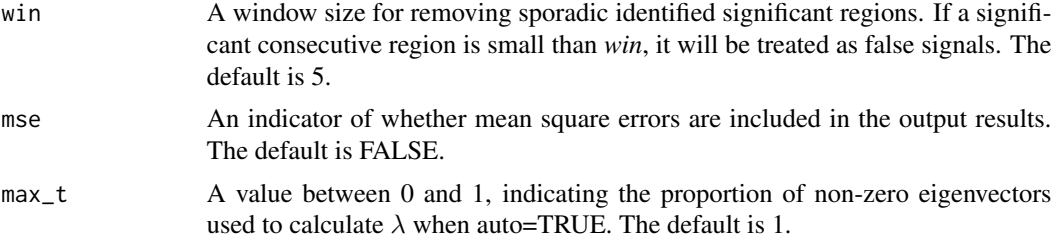

#### Details

The default value of s\_a is set to be 300, which is equivalent to a ridge coefficient of 0.0033. This default ridge coefficient value is selected by the median of the estimated  $\lambda$  from the first library.

#### Value

score: the regulatory scores for each tiled region. This list contains four components: est a (the regulatory scores at each locus), sd\_e (the sqare root of the mean square error), var\_nb (the variance of the esitmate at each locus),  $\lambda$  (the ridge coefficient).

region: the start and end positions for each tiled region.

n\_reg: total number of tiled regions.

n\_read: the number of reads in each tiled region.

sig\_reg: identified high resolution driver elements based on the cutoff.

motif: predicted 20bp motifs

cutoff: the cutoff used to call high resolution driver elements for the tiled region.

#### References

Xinchen Wang, Liang He, Sarah Goggin, Alham Saadat, Li Wang, Melina Claussnitzer, Manolis Kellis. High-resolution genome-wide functional dissection of transcriptional regulatory regions in human.

#### Examples

```
data(hidra_ex)
re <- sharpr2(hidra_ex[1:2000,], l_min = 150, l_max = 600, f_dna = 5, f_rna = 0, sig=FALSE)
```
# <span id="page-8-0"></span>Index

∗Topic ATAC-STAR find\_reg, [5](#page-4-0) ∗Topic HiDRA call\_fdr, [2](#page-1-0) call\_sig\_reg, [3](#page-2-0) call\_tile\_reg, [4](#page-3-0) plot.sharpr2, [6](#page-5-0) sharpr2, [7](#page-6-0) ∗Topic datasets hidra\_ex, [5](#page-4-0) ∗Topic package sharpr2-package, [2](#page-1-0) ∗Topic sharpr2 call\_fdr, [2](#page-1-0) call\_sig\_reg, [3](#page-2-0) call\_tile\_reg, [4](#page-3-0) find\_reg, [5](#page-4-0) plot.sharpr2, [6](#page-5-0) sharpr2, [7](#page-6-0) call\_fdr, [2](#page-1-0) call\_sig\_reg, [3](#page-2-0) call\_tile\_reg, [4](#page-3-0) find\_reg, [5](#page-4-0) hidra\_ex, [5](#page-4-0) plot.sharpr2, [6](#page-5-0) sharpr2, [7](#page-6-0) sharpr2-package, [2](#page-1-0)